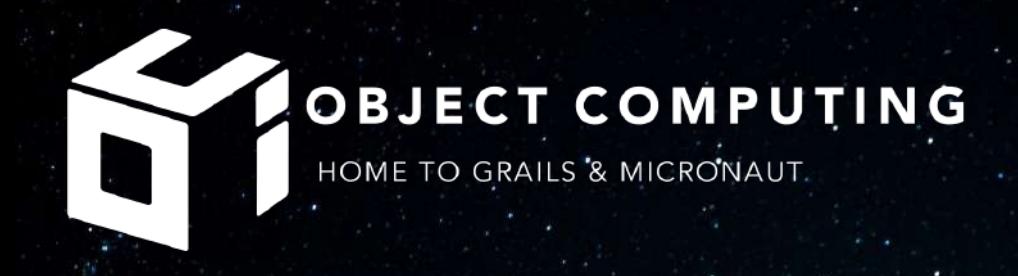

# 2GM Town Hall Meeting

Presented by: James Kleeh, Puneet Behl, Paul King, Graeme Rocher, and Jen Wiese

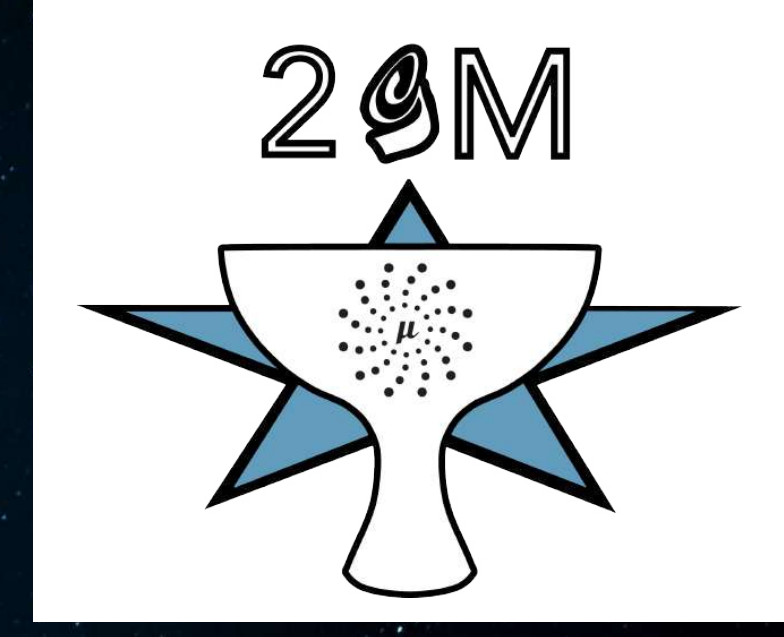

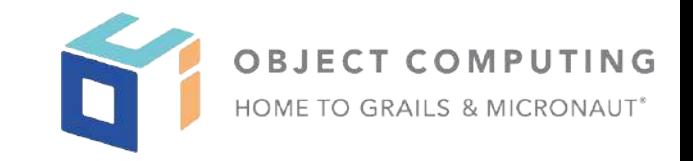

Object Computing, Inc. (OCI) 12140 Woodcrest Exec. Dr., Ste. 300 Saint Louis, MO 63141 USA

© 2021 All Rights Reserved

No part of this publication may be photocopied or reproduced in any form without written permission from OCI. Nor shall the OCI logo or copyright information be removed from this publication. No part of this publication may be stored in a retrieval system, transmitted by any means, recorded or otherwise, without written permission from OCI.

#### Limits of Liability and Disclaimer of Warranty

While every precaution has been taken in preparing this material, including research, development and testing, OCI assumes no responsibility for errors or omissions. No liability is assumed by OCI for any damages resulting from the use of this information.

# **Agenda**

- Introductions
- Birthday Celebration
- **Exciting Announcements**
- State of Grails
	- Foundation Updates
- State of Micronaut
	- Foundation Updates
- State of Groovy
- Community Q&A

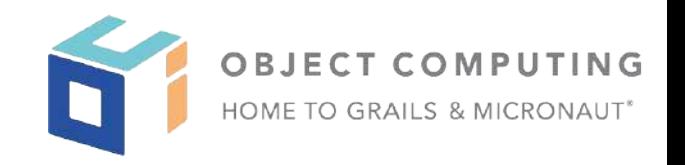

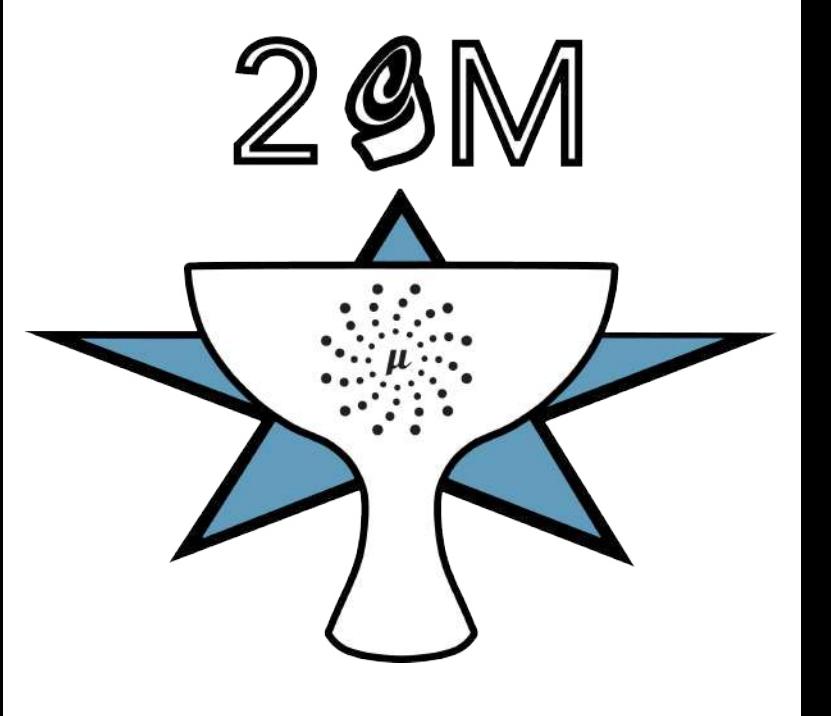

# **Happy Birthday Grails!**

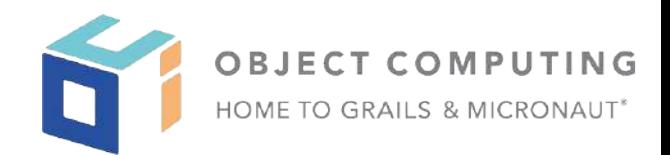

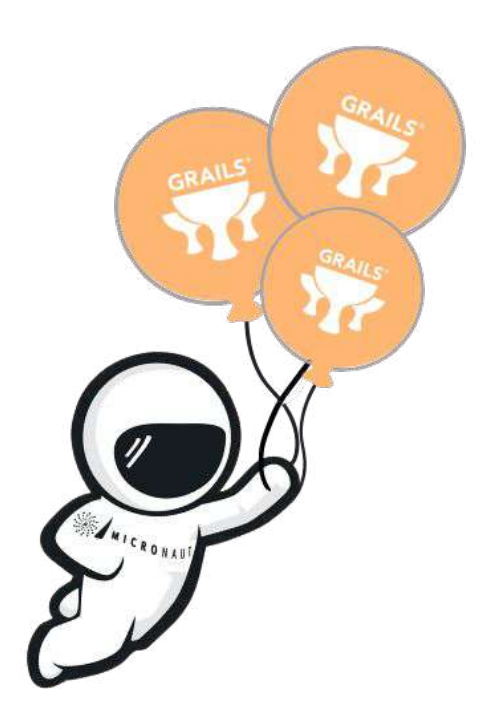

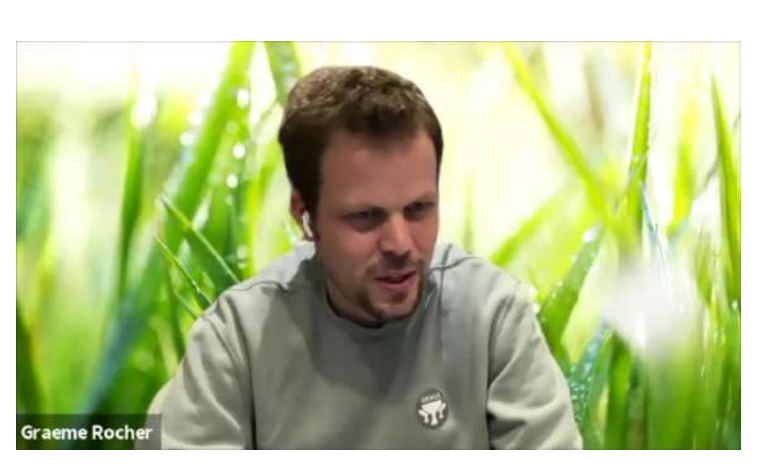

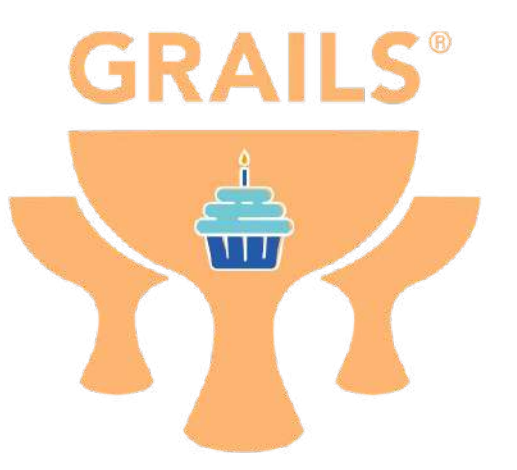

# Meet the Grails New Mascot!

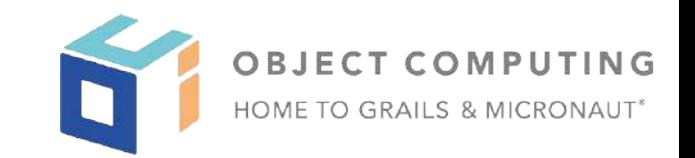

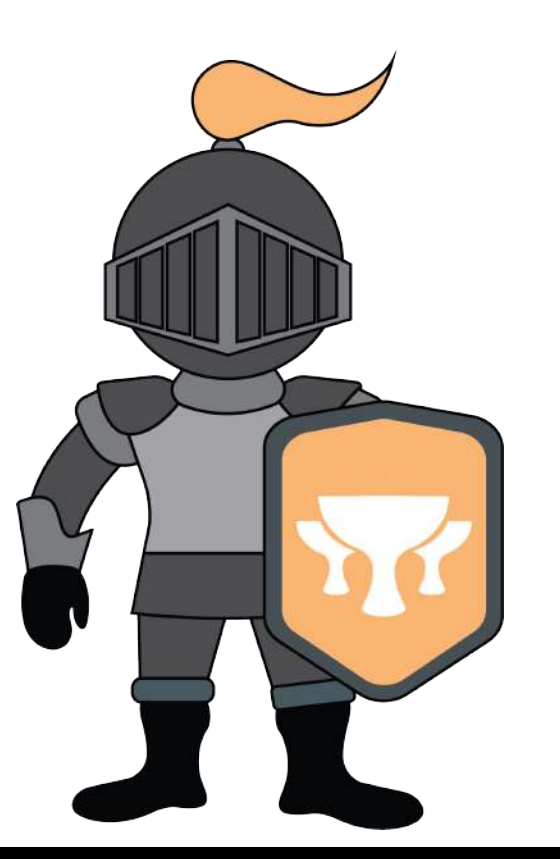

Name The New Grails Knight!

The Knight doesn't have a name yet, and it's up to our community to come up with one! Provide your best suggestion for a chance to win a one-of-a-kind Grails swag bag (and bragging rights, of course).

<https://bit.ly/2YFwhRX>

# **2GM Teams Are Hiring!**

- **OSS Engineer working with our** Product Development teams
	- <https://bit.ly/3oPU4Jo>
- **•** Software Engineer consulting and working on projects using Grails/Micronaut
	- <https://bit.ly/2MybMUw>
- Apply today!

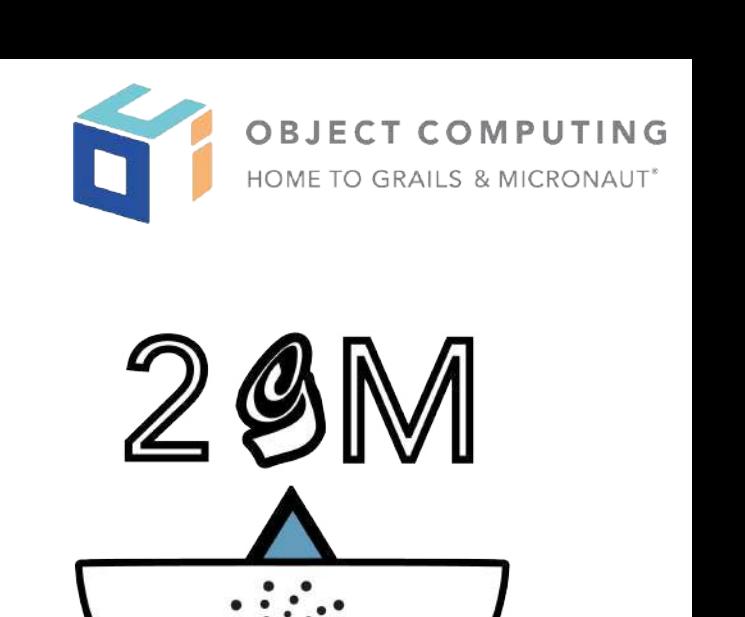

#### Grails® framework Updates

- Release Process Updates
- End Of Life Schedule
- Recent Releases
- Grails 5 Update
- Road Ahead

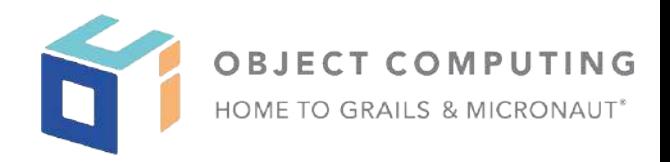

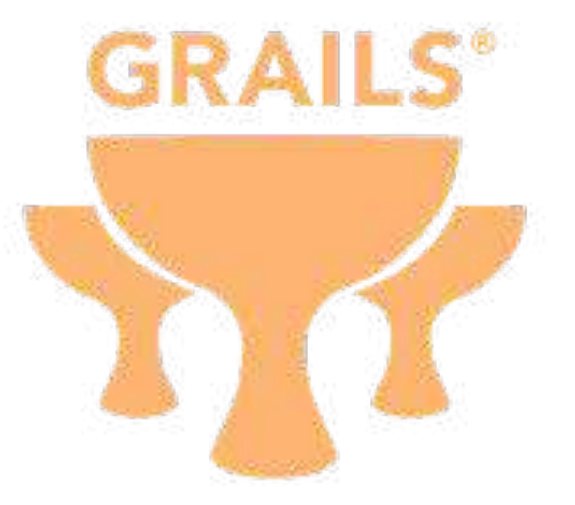

#### Grails - Release Updates

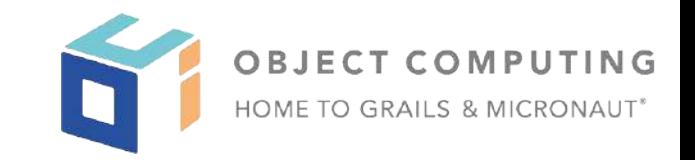

- Moved most CI builds to Github Actions
- Adoption of Semantic versioning
- **New Release Cadence**
- Grails 5

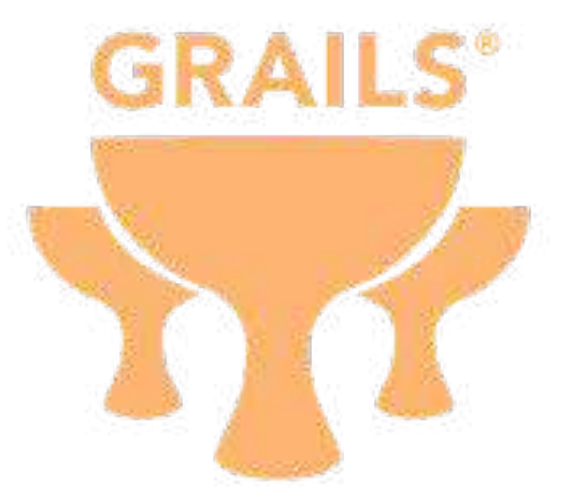

Grails - End of Life (EOL) Schedule

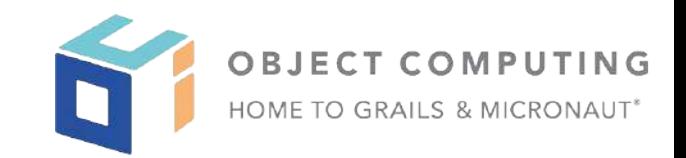

- Grails 2 will be EOL after June 30th, 2021.
- Grails 3 will be EOL after September 30th, 2021.

#### Grails - Recent Releases

- Grails 5.0.0.M1
- Grails 4.0.7
- Grails 3.3.12

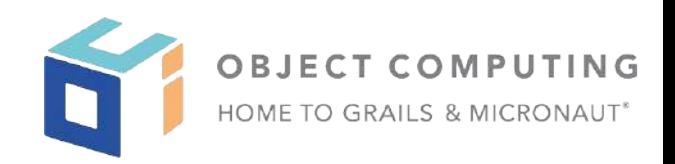

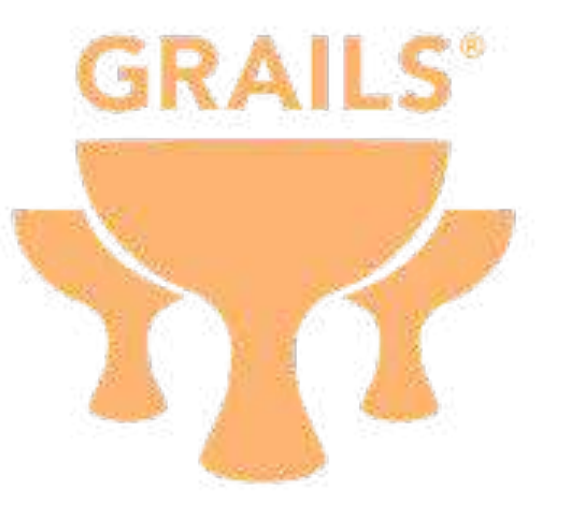

#### Grails 5.0 Update

- Apache Groovy 3
- Gradle 6
- Spring 5.3 and Spring Boot 2.4
- Spock 2.0
- Grails 5 GA

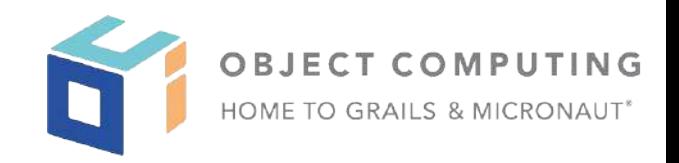

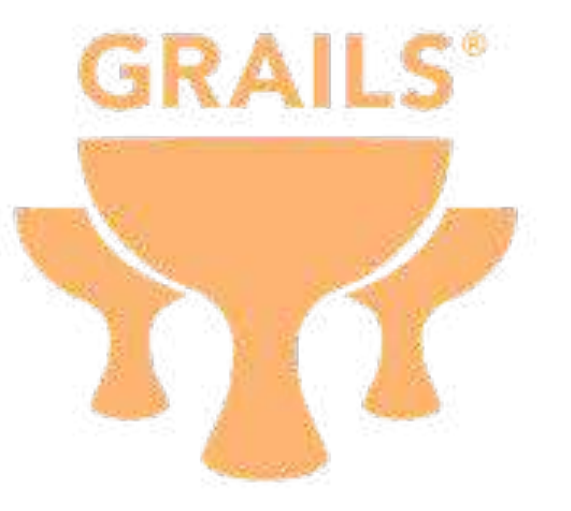

#### Grails...The Road Ahead

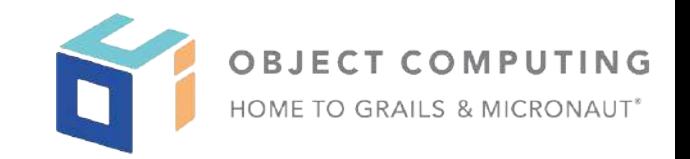

- JFrog Service End for JCenter and **Bintray**
- Making Grails GSP more modular and independent
- More Documentation and Blogs around how to leverage benefits of using Microanut in the Grails application

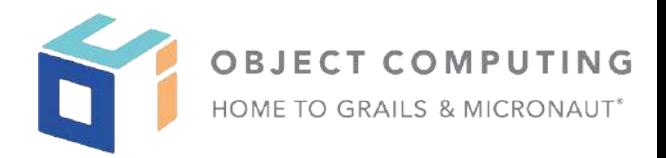

# **GRAILS®**

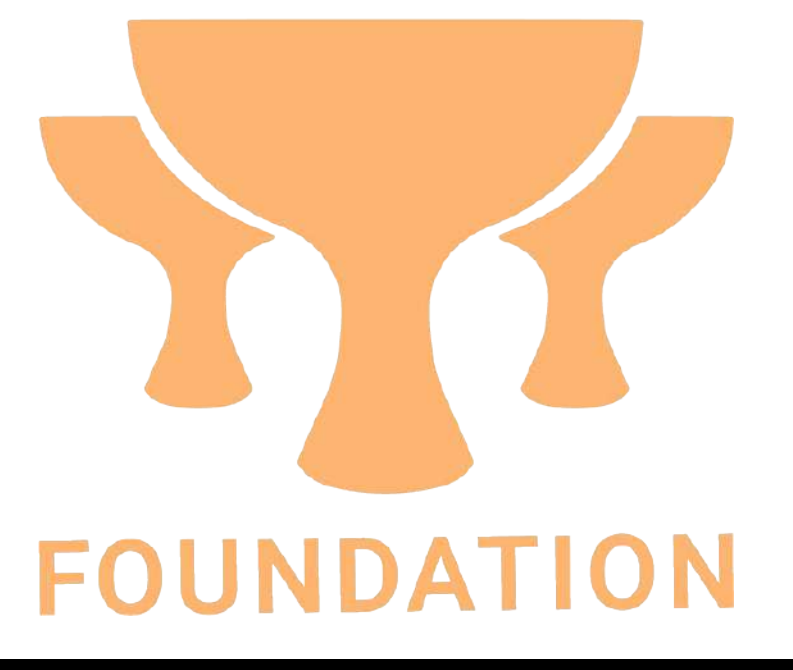

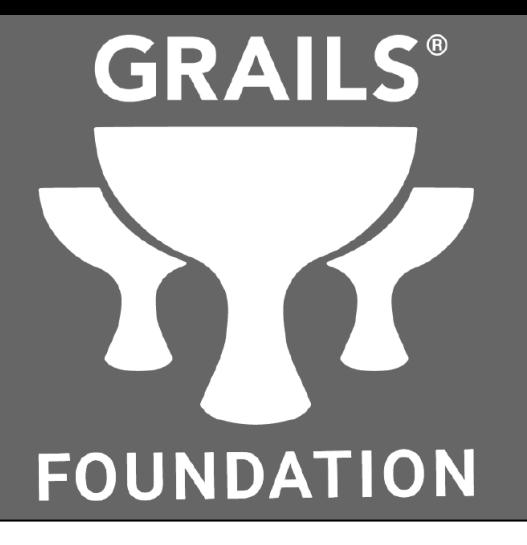

- Grails Foundation is a not-for-profit organization that exists to support and collectively lead the open source Grails® project.
- Grails Foundation is supported by a Technology Advisory Board that ensures the Framework continues to reflect and serve its diverse and growing user community.
- Grails Foundation serves to:
	- Ensure technical innovation and advancement of Grails as a free and open public use software development framework for a  $\circ$ growing global community
	- Evangelize and promote the Grails framework as a leading technology in the JVM space  $\circ$
	- Build and support an ecosystem of complementary documentation, functionality, and services  $\circ$
- For more information on becoming a contributing member and for organizations interested in nominating a representative to the Grails Foundation Technical Advisory Board, please contact us at grails.org/foundation.

## **Grails Foundation Sponsorships**

● As a not-for-profit organization, the Grails Foundation relies on the financial support from our amazing community of generous sponsors.

- Corporate and Community Sponsorships
- Plus limited edition swag!

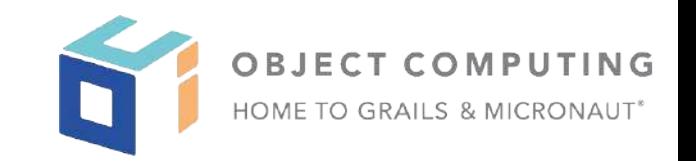

**GRAILS®** 

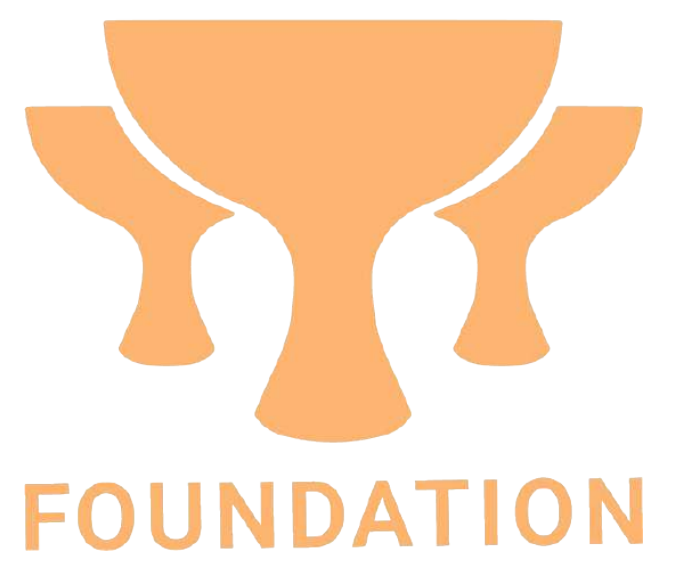

#### Let's Talk Micronaut

- Micronaut Roadmap Update
- Recent Releases

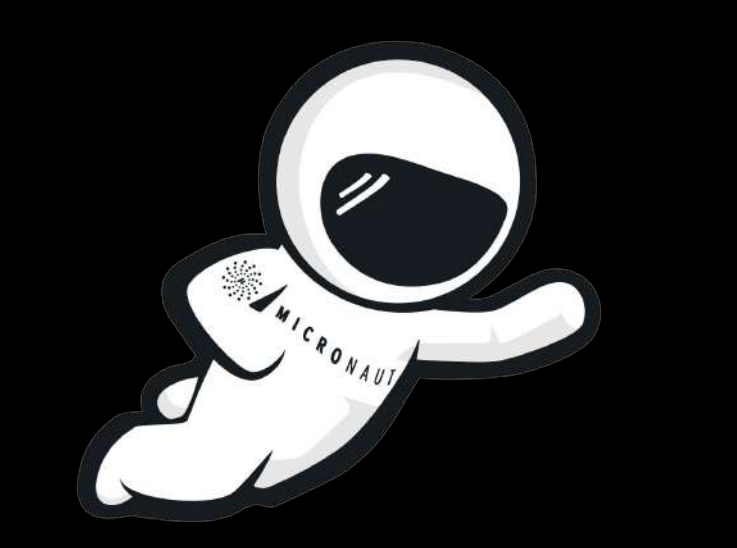

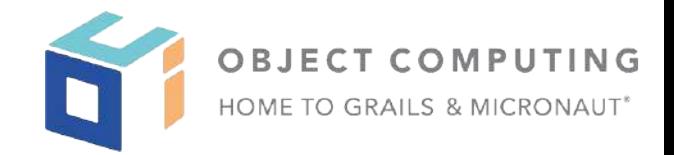

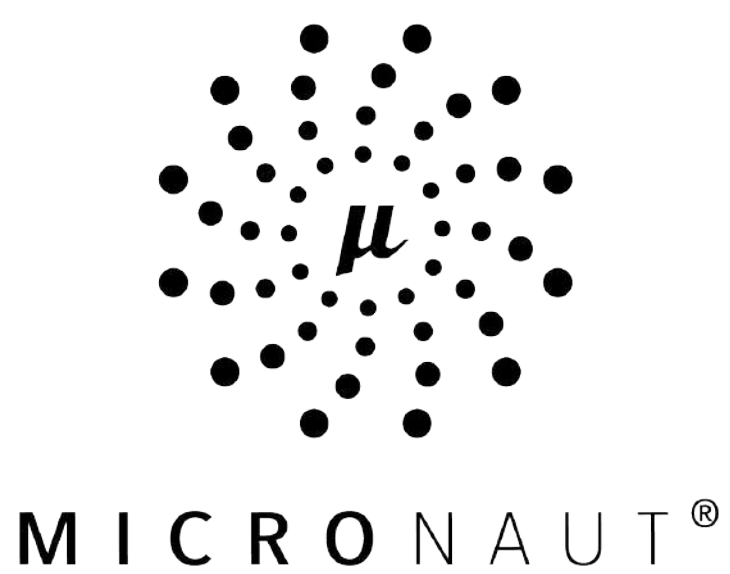

#### Micronaut Timeline

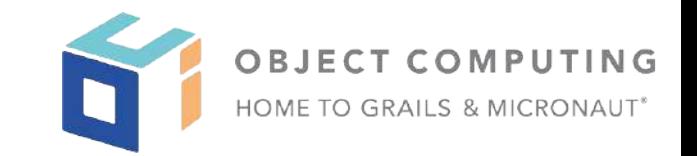

- 2.2.0 Released Nov 2020
	- Major improvements to the build plugins
	- Launch features (push to Github, Gradle Kotlin)
	- MQTT integration
	- R2DBC (preview)
- 2.3.0 Released Jan 2021
	- JMS integration
	- Latest GraalVM
	- R2DBC release
	- Locale Resolution
- 3.0.0 Coming Summer 2021

#### Community Involvement

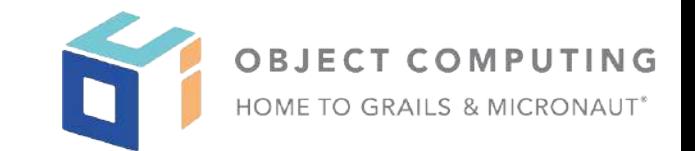

Micronaut has many contributors across organizations and individuals. Some repositories are community driven

- Over 275 unique contributors to the core repository alone
- 4.7k stars on GitHub
- Over 1800 people in our Gitter community
- Over 900 questions in stackoverflow

# **Micronaut Launch**

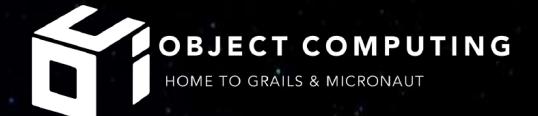

### Almost 35,000 applications created since the launch at the start of May 2020!

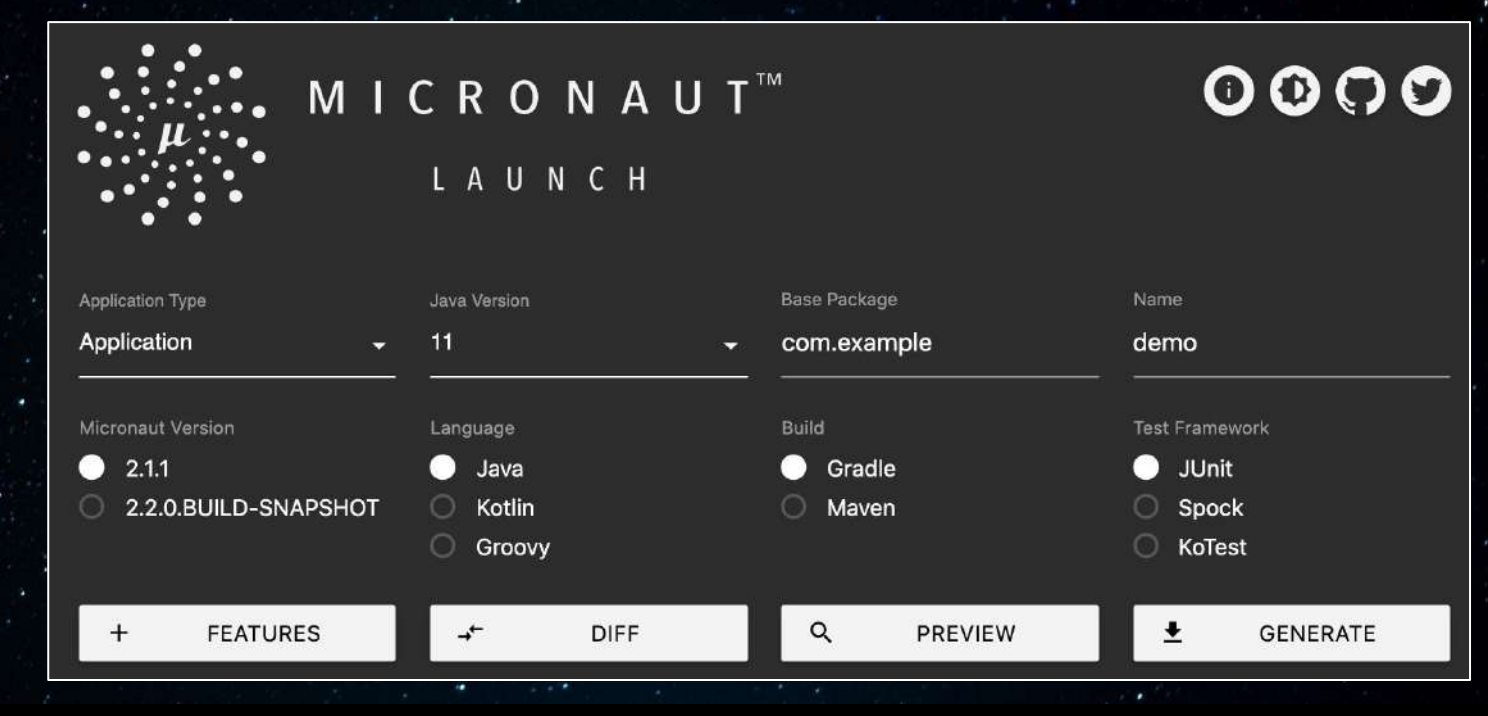

<sup>©</sup> 2021 Object Computing, Inc. All rights reserved.

#### What's Next?

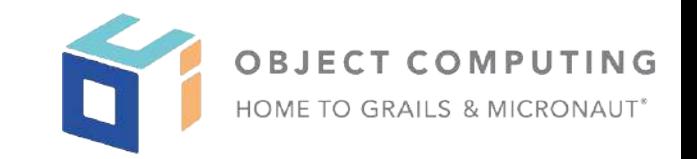

- Major enhancements and improvements to Micronaut Data including document and graph datastores, and more
- Support for Jakarta annotations
- **Validation improvements**
- Injection by generics, qualifier improvements
- More integrations with cloud provider solutions
- **Improved Kubernetes Support**
- Support for more authentication options in the security module
- Integrations with more messaging solutions
- Numerous improvements to existing features and improved performance

# MICRONAUT® FOUNDATION

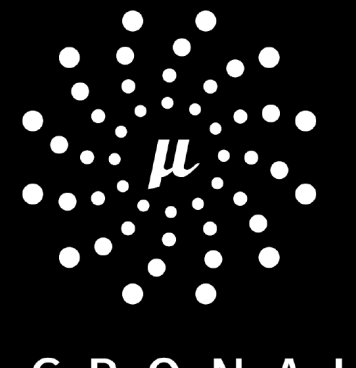

### **MICRONAUT**® **FOUNDATION**

- Micronaut Foundation is a not-for-profit organization that exists to support and collectively lead the open source Micronaut® project
- Micronaut Foundation is supported by a Technology Advisory Board that ensures the Framework continues to reflect and serve its  $\bullet$ diverse and growing user community
- Micronaut Foundation serves to:  $\bullet$ 
	- Ensure technical innovation and advancement of Micronaut as a free and open public use software development framework  $\circ$ for a growing global community
	- Evangelize and promote the Micronaut framework as a leading technology in the JVM space  $\circ$
	- Build and support an ecosystem of complementary documentation, functionality, and services.  $\circ$
- For more information on becoming a contributing member and for organizations interested in nominating a representative to the  $\bullet$ Micronaut Foundation Technical Advisory Board, please contact us at foundation@micronaut.io

# **Micronaut Foundation Sponsorship**

- As a not-for-profit organization, the Micronaut Foundation relies on the financial support from our amazing community of generous sponsors.
- Corporate sponsorships
	- [https://micronaut.io/foundation/spo](https://micronaut.io/foundation/sponsorship.html) [nsorship.html](https://micronaut.io/foundation/sponsorship.html)
- Community sponsorships
	- [https://micronaut.io/foundation/com](https://micronaut.io/foundation/community-sponsorship.html) [munity-sponsorship.html](https://micronaut.io/foundation/community-sponsorship.html)
- Plus limited edition swag!

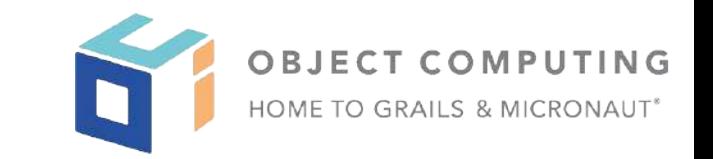

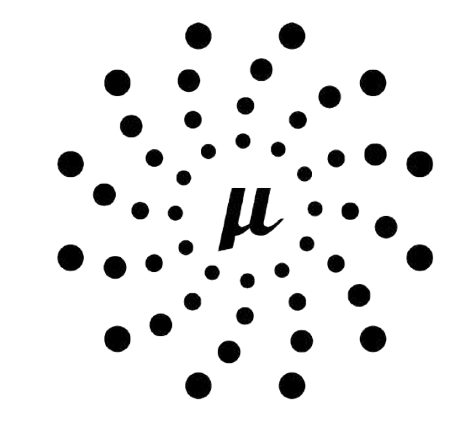

# MICRONAUT<sup>®</sup> **FOUNDATION**

#### Groovy Updates

- Groovy Stats 2020
- Groovy Roadmap
- Latest Releases
- Groovy 4

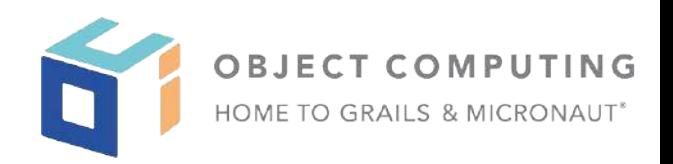

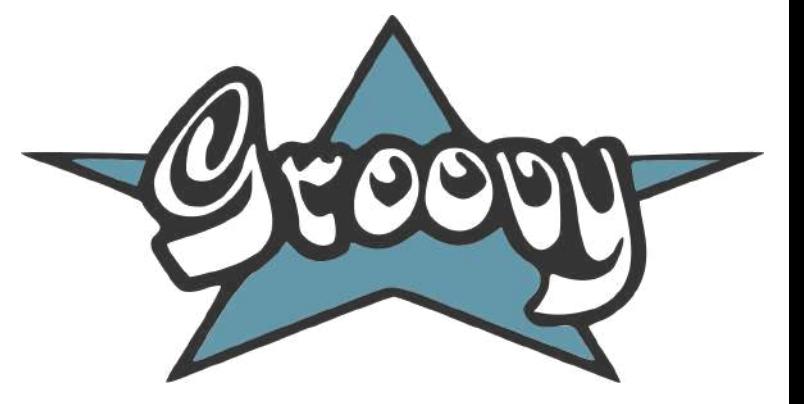

#### **Remembering a Groovy Star**

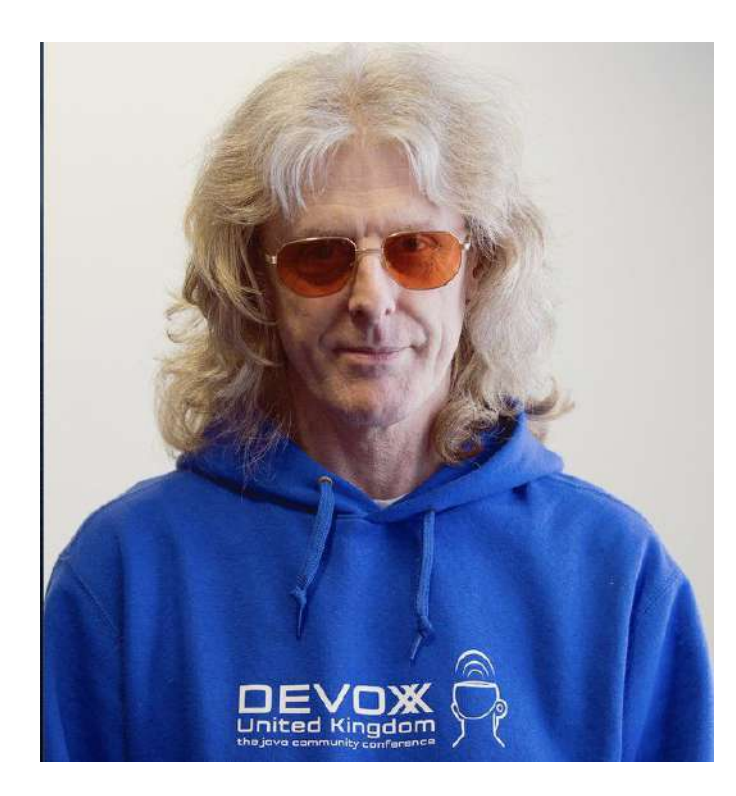

Guillaume Laforge

I'm so sad to hear that the wonderful @russel\_winder passed away.

Those in the @ApacheGroovy community will remember his contributions to the language, to GPars, and more.

I always loved his humour. Thoroughly enjoyed our conversations. I will miss him a lot **to** 

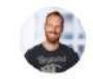

Roy van Rijn @royvanrijn · Jan 24 Replying to @aalmiray and @russel\_winder

RIP @russel\_winder, loved the interactions we had, great passion and sense of humor.

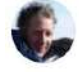

Mark Handley @MarkJHandley - Jan 24

Very sad! Russel taught me software engineering back in 1986. Always came out of his lectures with no notes, but thoroughly inspired. Great teacher, inspiration and genuinely nice person. RIP.

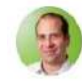

#### Hubert Klein Ikkink @mrhaki · Jan 24

Replying to @aalmiray and @russel winder

Sad news indeed. Loved his talks and conversations at conferences. A great person.

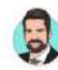

Ralf D. Müller™ @RalfDMueller · Jan 24 Replying to @glaforge @russel\_winder and @ApacheGroovy

sad to read this but happy that I had the chance to meet him at conferences. His work and memory will still remain in the code of so many tools. Rest in Peace, Russel!

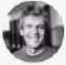

Hans Dockter @hans d · Jan 25

Replying to @Devoxx and @russel\_winder

This is very sad news. At the very beginning of Gradle, I had a lot of interactions with Russel and he energized our project a lot. He was a true original and will be missed. RIP!

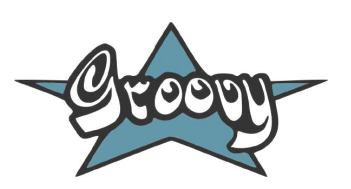

i i i

 $...$ 

**SIGN** 

 $...$ 

 $\sim$ 

#### Groovy Stats 2020

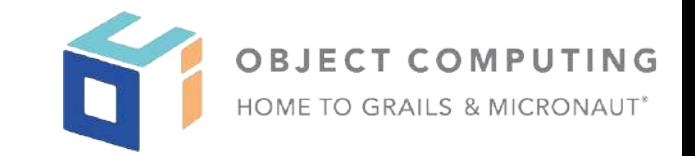

- Groovy 3 general availability (a year ago)
- 
- 

**21 releases** (211 since 2003)  $\sim$ 350M downloads ( $\sim$ 740M since 2012)

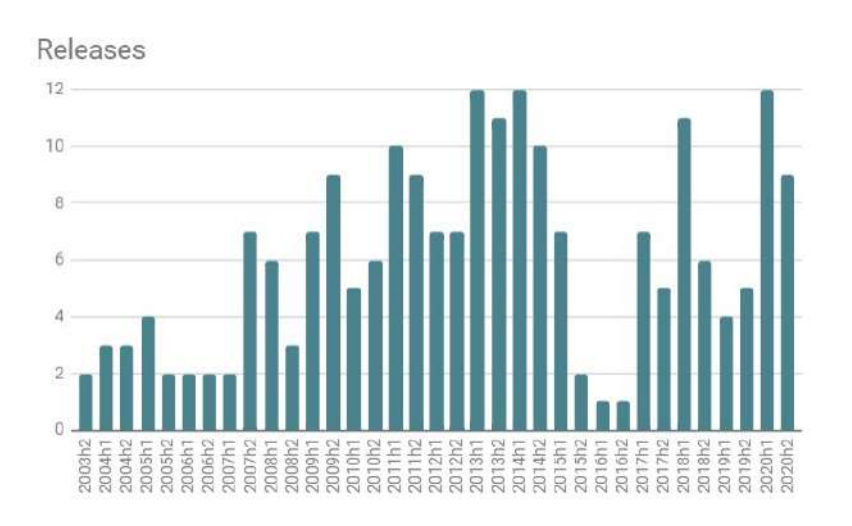

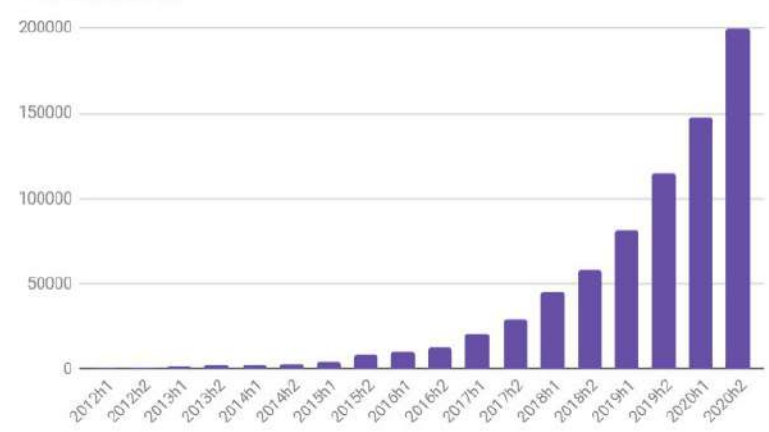

#### Downloads K's

#### Groovy Roadmap

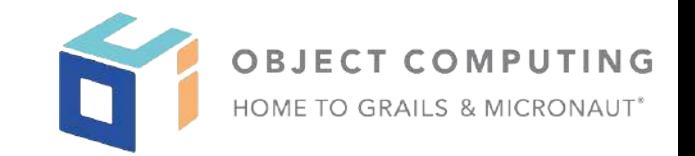

- Groovy 2.4 (Essentially EOL but critical fixes possible, JDK6+)
- Groovy 2.5 (Important fixes only, JDK7+)
- - Groovy 3 (Recommended version JDK8+)
- Groovy 4 (Current focus)
- Release Notes for Groovy 4
	- <http://groovy-lang.org/releases.html>

#### Latest releases (2020/Dec/03)

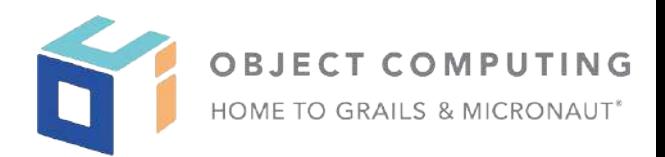

- 2.4.21
- 2.5.14
- 3.0.7
- 4.0.0-alpha-2
- All included CVE fix related to temp directories
- New releases expected shortly
	- Groovy 4 moving to beta/RC stages soon

Groovy 4: Structural Changes

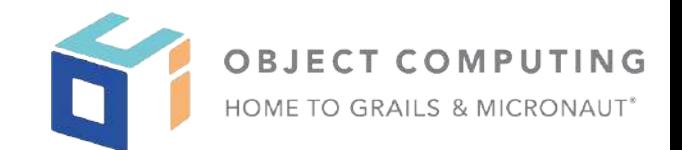

## **Maven coordinate change**

org.codehaus.groovy org.apache.groovy

### **Legacy package removal**

*groovy-xml:*

groovy tutil (includes XmlParser & XmlSlurper) groovy.xml

# **Module changes for groovy-all**

*groovy-testng: was included, now optional groovy-yaml: was optional, now included*

Groovy 4: Consolidation

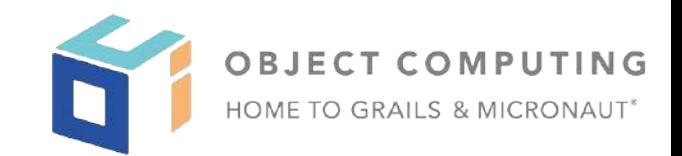

# **Old parser removal** Antlr2 Antlr4 **Classic bytecode generation removal**

# Classic Indy

Reminder

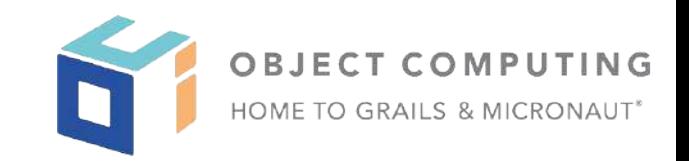

# Groovy's static nature:

- *● Supports extensible type checking*
	- *○ Make type checker weaker or stronger depending on the context*
	- *○ This feature is used but custom type checkers are not commonly shared*

Groovy 4: Built-in Type Checkers (incubating)

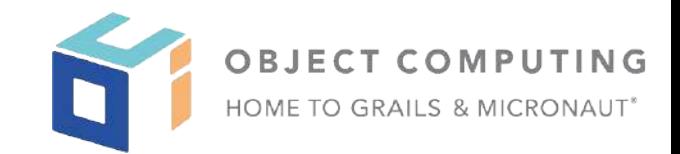

```
def newYearsEve = '2020-12-31'
def matcher = newYearsEve =~ /(\d{4})-(\d{1,2})-(\d{1,2}/ // PatternSyntaxException
```

```
import groovy.transform.TypeChecked
```

```
@TypeChecked(extensions = 'groovy.typecheckers.RegexChecker')
def whenIs2020Over() {
  def newYearsEve = '2020-12-31'
  def matcher = newYearsEve = \frac{\d{4}}{\d{4}}-(\d{1,2})-(\d{1,2}/
}
```
1 compilation error: [Static type checking] - Bad regex: Unclosed group near index 26  $(\d{4})$ - $(\d{1,2})$ - $(\d{1,2})$ at line: 6, column: 19

#### **Groovy 4: Built-in Type Checkers**

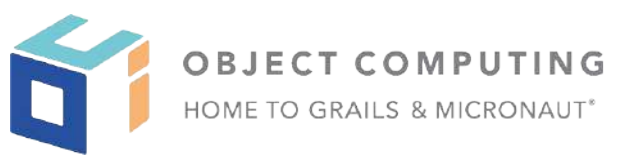

```
// missing closing repetition quantifier brace
\sim/\w{3/
\sim"(.)o(.*"
                         // missing closing group bracket
Pattern.compile (/?/)// dangling meta character '?' (Java longhand)
'foobar' = \sqrt{f[0]}{2}// missing closing repetition quantifier brace
'foobar' ==~ /(foo/// missing closing group bracket
Pattern.matches(/?/, 'foo') // dangling meta character '?' (Java longhand)
def m = 'foobar' = /(...)(...)assert m[0][1] == 'foo'// okay
assert m[0][3]// type error: only two groups in regex
Pattern p = Pattern.compile('(...)(...)'))
Matcher m = p.\text{matter}('footar')assert m.find()
assert m.group(1) == 'foo'// okay
assert m.\ngroup(3)// type error: only two groups in regex
```
Reminder

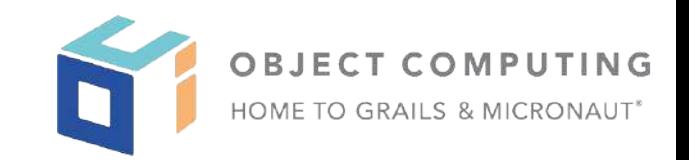

### Groovy's Macro Methods:

- *● Support easier AST transform creation via macros*
- *● Transformation doesn't rely on an annotation in the source code*
- *● This feature is used but custom macro methods are not commonly shared*

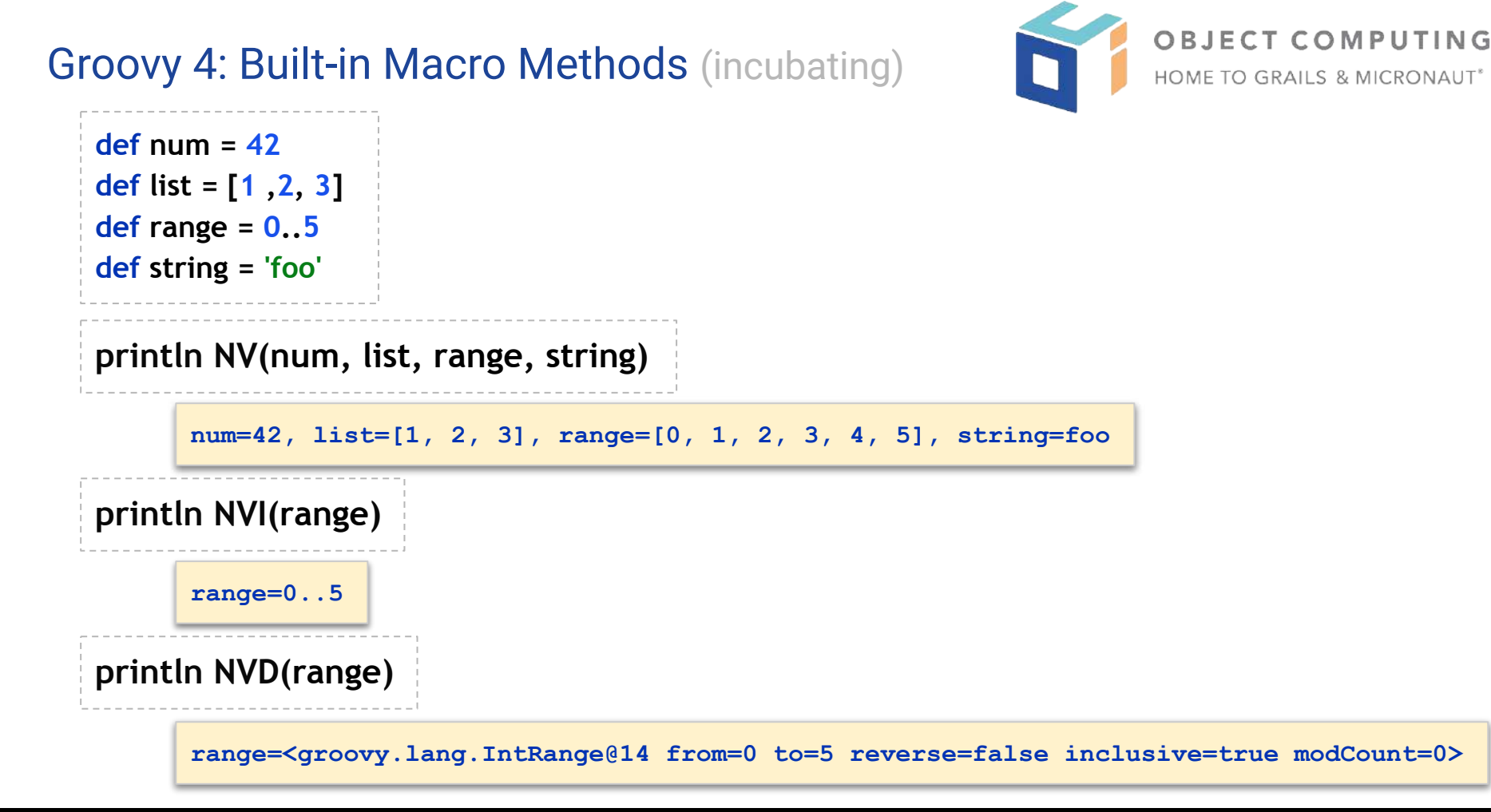

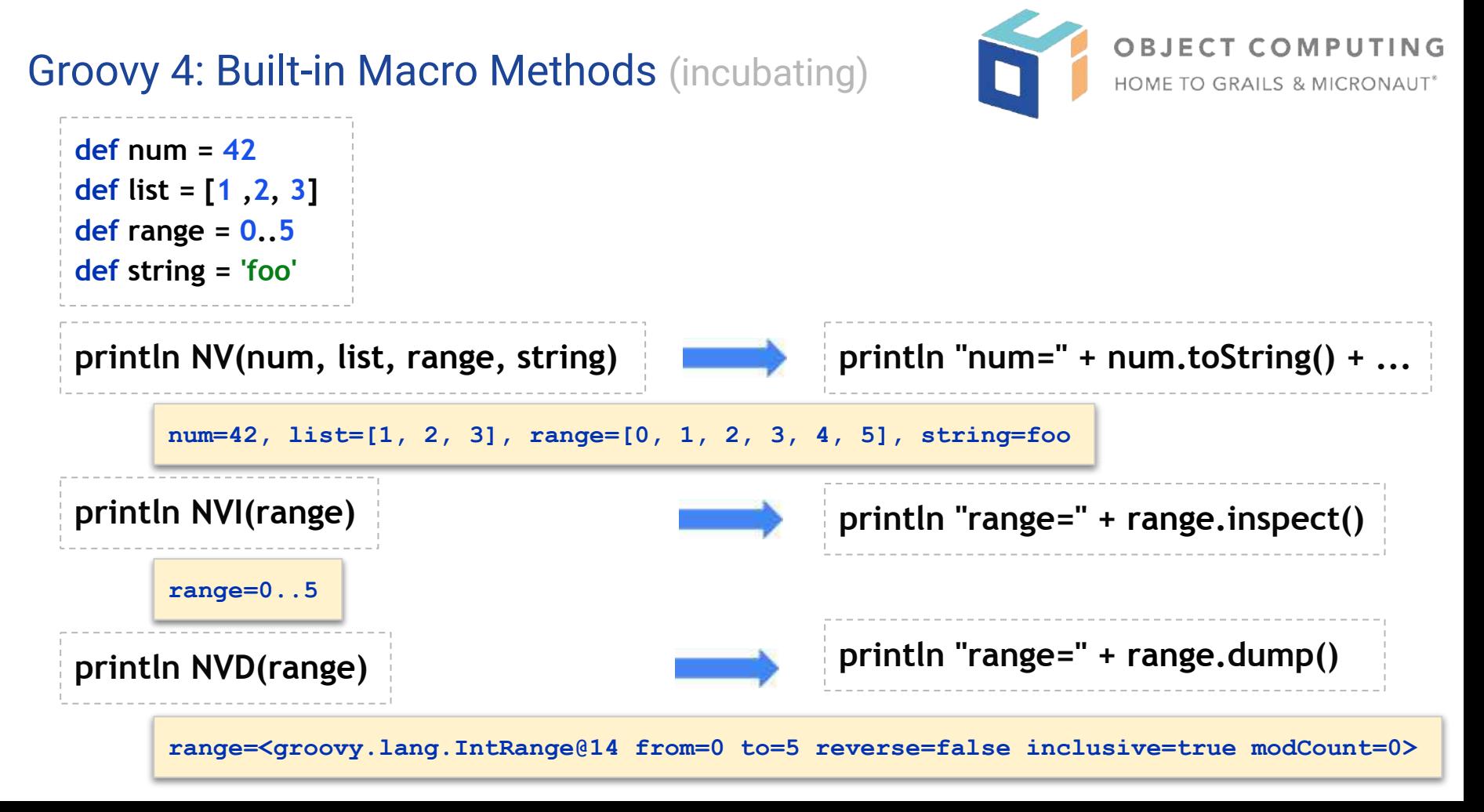

#### Groovy 4: JavaShell (incubating)

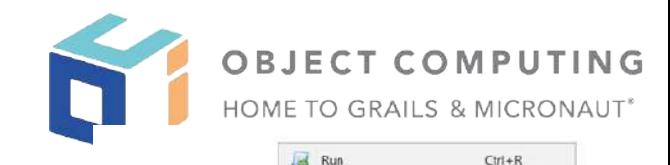

Run as Java Loop Mode import org.apache.groovy.util.JavaShell def opts = ['--enable-preview', '--release', '14'] X Interrupt def src = 'record Coord(int x, int y)  $\{$ ' Compile Class coordClass = new JavaShell().compile('Coord', opts, src) assert coordClass.newInstance( $5, 10$ ).toString() == 'Coord[ $x=5, y=10$ ]'

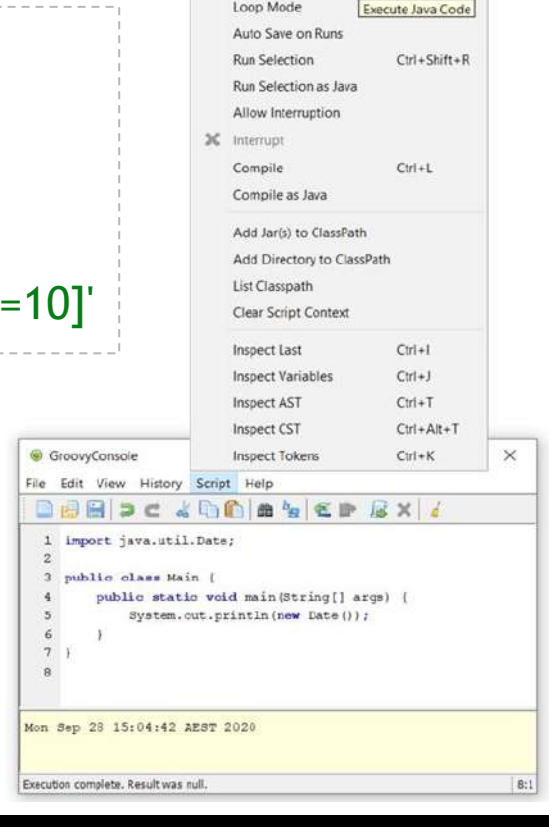

 $CtrI + Alt + R$ 

N.

#### Groovy 4.0: groovy-contracts module (incubating)

**import groovy.contracts.\***

**Design by Contract**

```
@Invariant({ speed >= 0 })
class Rocket {
    int speed = 0
    boolean started = false
    @Requires({ !started })
    def start() { started = true }
    @Requires({ started })
    @Ensures({ old.speed < speed })
    def accelerate(inc) { speed += inc }
}
def r = new Rocket()
// r.accelerate(5) // PreconditionViolation
r.start()
r.accelerate(5)
```
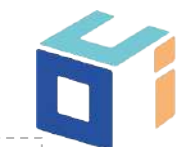

**OBJECT COMPUTING**<br>HOME TO GRAILS & MICRONAUT<sup>\*</sup>

Groovy 4: @POJO (incubating)

```
@CompileStatic
@POJO
@Canonical(includeNames = true)
class Point {
    Integer x, y
}
                                                 @CompileStatic
                                                 @POJO
                                                 class PointList {
                                                     @Delegate List<Point> points
                                                 }
Predicate<Point> xNeqY = p -> p.getX() != p.getY();
Point p13 = new Point(1, 3);
List<Point> pts = List.of(p13, new Point(2, 2), new Point(3, 1));
PointList list = new PointList();
list.setPoints(pts);
System.out.println(list.size());
System.out.println(list.contains(p13));
list.forEach(System.out::println);
long count = list.stream().filter(xNeqY).collect(counting());
System.out.println(count);
                                                                   Groovy jar not needed on 
                                                                   classpath - currently only in 
                                                                   simple cases like this one
                                                                                   3
                                                                                   true
                                                                                   Point(x:1, y:3)
                                                                                   Point(x:2, y:2)
                                                                                   Point(x:3, y:1)
                                                                                   2
```
OBJECT COMPUTING HOME TO GRAILS & MICRONAUT\*

#### Groovy 4.0: @RecordType (incubating)

```
@groovy.transform.RecordType
class Cyclist {
    String firstName
    String lastName
}
def richie = new Cyclist('Richie', 'Porte')
```
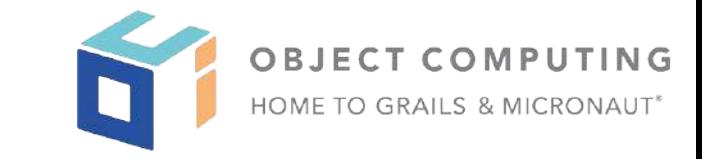

#### Produces a class that:

- *● is implicitly final*
- *has a private final field* firstName *with an accessor method firstName(); ditto for* lastName
- *has a default* Cyclist(String, String) *constructor*
- *has a default* serialVersionUID *of* 0L
- *has implicit* toString()*,* equals() *and* hashCode() *methods*

**record Cyclist(String firstName, String lastName) { }** *// possible future syntax*

Groovy 2.5: AST Transforms: @Immutable becomes meta-annotation

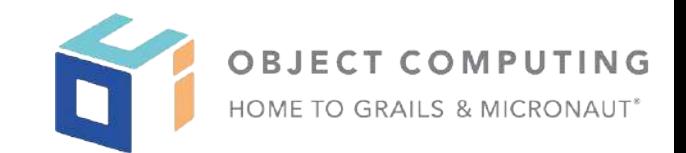

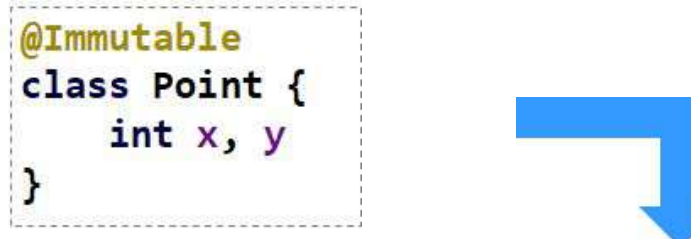

```
\thetaToString(includeSuperProperties = true, cache = true)
@EqualsAndHashCode(cache = true)
@ImmutableBase
@ImmutableOptions
@PropertyOptions(propertyHandler = ImmutablePropertyHandler)
@TupleConstructor(defaults = false)
@MapConstructor(noArg = true, includeSuperProperties = true, includeFields = true)
@KnownImmutable
class Point {
   int x, y
```
Groovy 4.0: AST Transforms: @RecordType meta-annotation (incubating)

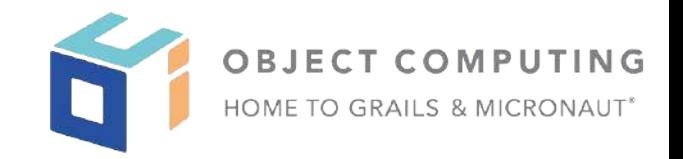

@RecordType class Point {  $int x, y$ **@RecordBase** @ToString(cache = true, includeNames = true) @EqualsAndHashCode(cache = true, useCanEqual = false) @ImmutableOptions @PropertyOptions(propertyHandler = ImmutablePropertyHandler) @TupleConstructor(defaults = false) @MapConstructor @KnownImmutable @POJO class Point {  $int x, y$ 

Groovy 4.0: Language integrated query (incubating)

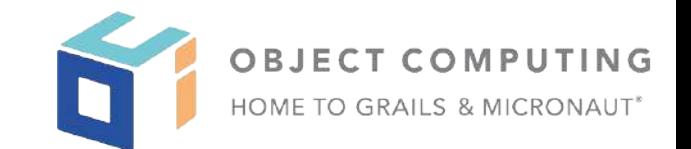

# **DSL for querying aggregations**

```
def nums = [1, 2, 3, 3, 4, 7]
GQ {
    from n in nums
   groupby ((0 == n <math>\frac{2}{3}) as isEven)
    select isEven, count(), max(n), avg(n)
}
```
#### Groovy 4.0: Language integrated query

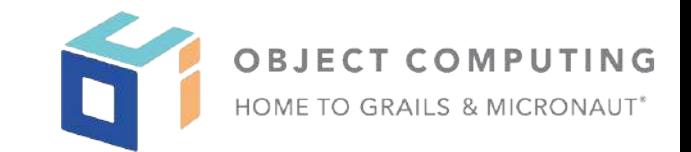

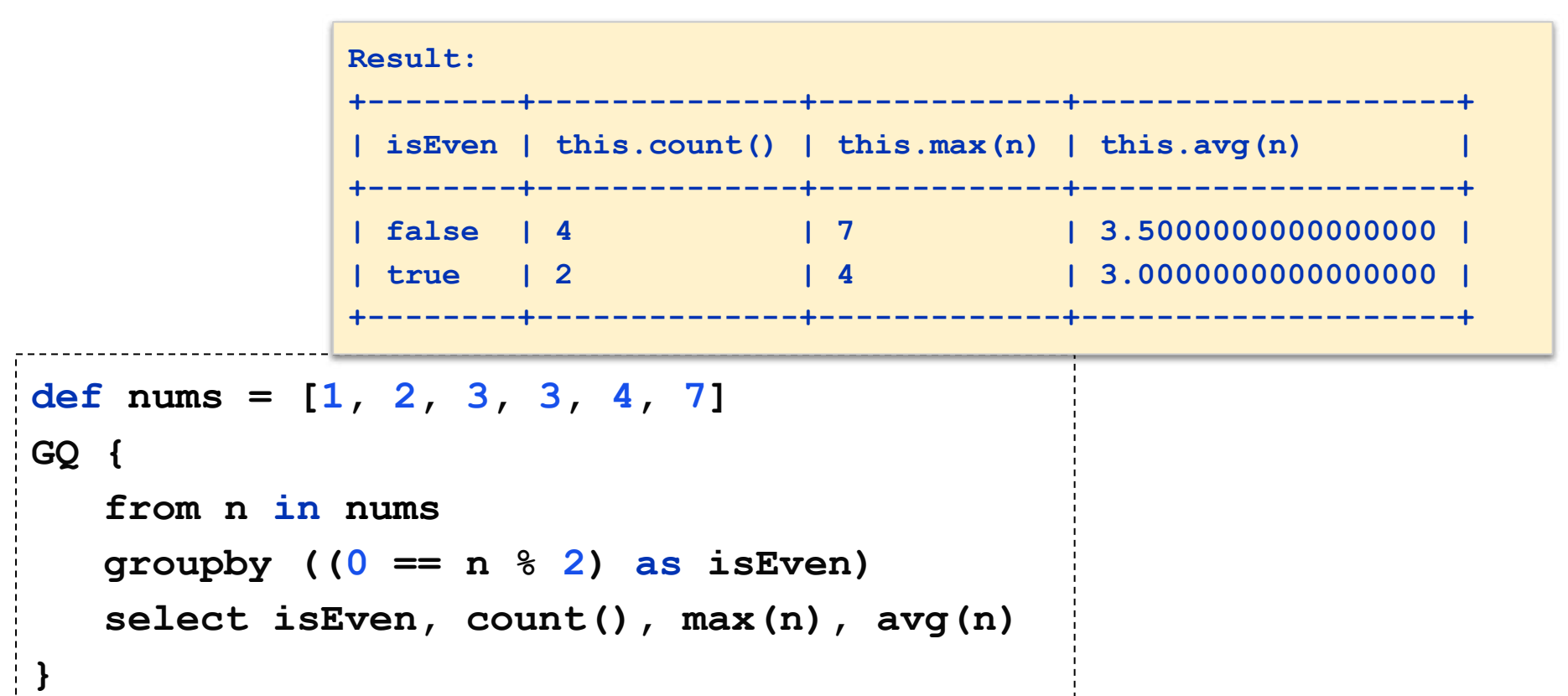

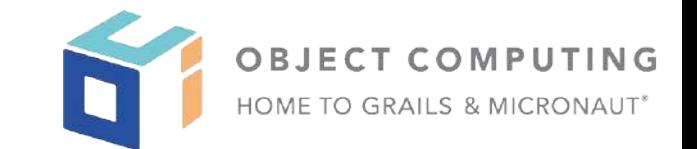

#### **Backed by an API** (currently subject to change)

```
import static org.apache.groovy.ginq.provider.collection.runtime.Queryable.from
import org.apache.groovy.ginq.provider.collection.runtime.NamedRecord
def nums = [1, 2, 3, 3, 4, 7]
assert [[false, 4, 7, 3.5G], [true, 2, 4, 3.0G]] ==
    from(nums).groupBy(e -> new NamedRecord([e % 2 == 0], ['isEven'], ['n']).sourceRecord(e))
        .select((e, q) -> Tuple.tuple(
            e.v1.isEven,
            e.v2.count(),
           e.v2.max(n \to n),
           e.v2.argv(n -> new BiqDecimal(n))). toList()
```
Groovy 4.0: Language integrated query

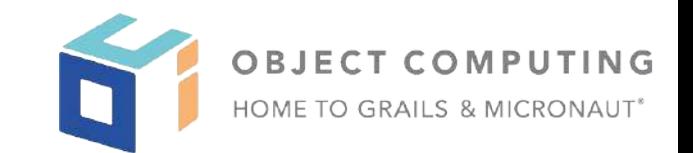

# **Supports nesting**

```
assert [[1, 1], [2, 4], [3, 9]] == GQ {
    from v in (
        from n in [1, 2, 3]
        select n, n ** 2 as nSquared
 )
    select v.n, v.nSquared
}.toList()
```
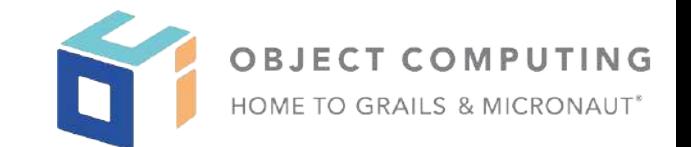

# **Supports aggregate functions**

```
def nums = [1, 2, 3, 3, 4, 7]
GQ {
    from n in nums
   groupby ((0 == n <math>\frac{2}{3}) as isEven)
    select isEven, count(), max(n), avg(n)
}
```
**Also: min, sum, median, stdev, stdevp, var, varp, agg** 

#### Groovy 4.0: Language integrated query

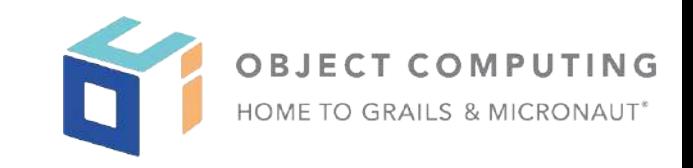

```
import groovy.json.JsonSlurper
def json = new JsonSlurper().parseText('''
    {
        "fruits": [
           {"name": "Orange", "price": 11},
           {"name": "Apple", "price": 6},
           {"name": "Banana", "price": 4},
           {"name": "Mango", "price": 29},
           {"name": "Durian", "price": 32}
 ]
 }
''')
def expected = [['Mango', 29], ['Orange', 11], ['Apple', 6], ['Banana', 4]]
assert expected == GQ {
   from f in json.fruits
   where f.price < 32
   orderby f.price in desc
   select f.name, f.price
}.toList()
                                                                   Also:
                                                                   joining, sorting, filtering, 
                                                                   pagination, window functions, 
                                                                   updating, parallel querying, 
                                                                   list comprehension
```
#### Groovy Roadmap: under investigation

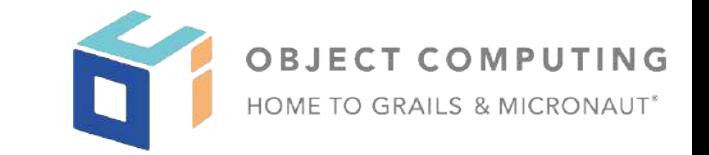

- Switch expressions ۰
- Additional destructuring/pattern matching within switch case  $\bullet$ expressions
- Smarter type checking: non-null, pure  $\bullet$
- Module definitions in Groovy  $\bullet$

- Release Notes for Groovy 4
	- <http://groovy-lang.org/releases.html>

#### **MICRONAUT COMMUNITY RESOURCES**

- @micronautfw
- gitter.im/micronautfw
- micronaut.jo/launch
- docs.micronaut.jo
- micronaut.jo/learn
- guides.micronaut.io
- micronaut.io/blog
- micronaut.io/faq
- micronaut.io/foundation
- github.com/micronaut-projects/micronaut-core
- objectcomputing.com/products/micronaut/solutions
- objectcomputing.com/products/micronaut
- objectcomputing.com/resources/events

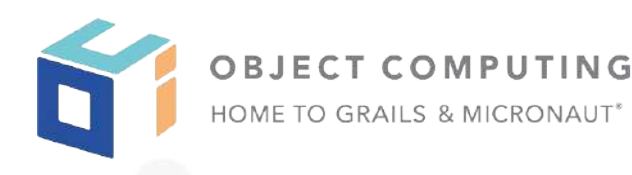

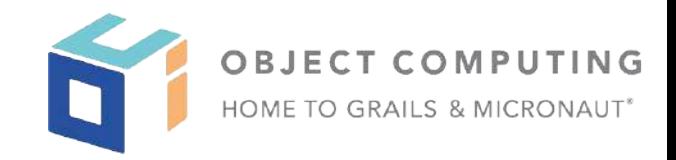

#### **GRAILS & GROOVY COMMUNITY RESOURCES**

- @grailsframework
- Grails.org
- github.com/grails
- Grails-slack.cfapps.io
- grails.org/blog/index.html
- grails.org/foundation
- objectcomputing.com/products/grails/solutions
- objectcomputing.com/products/grails
- @ApacheGroovy
- groovy-lang.org
- github.com/apache/groovy
- groovy-community.slack.com
- Apache.org

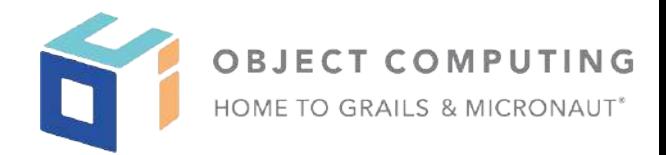

# Q&A

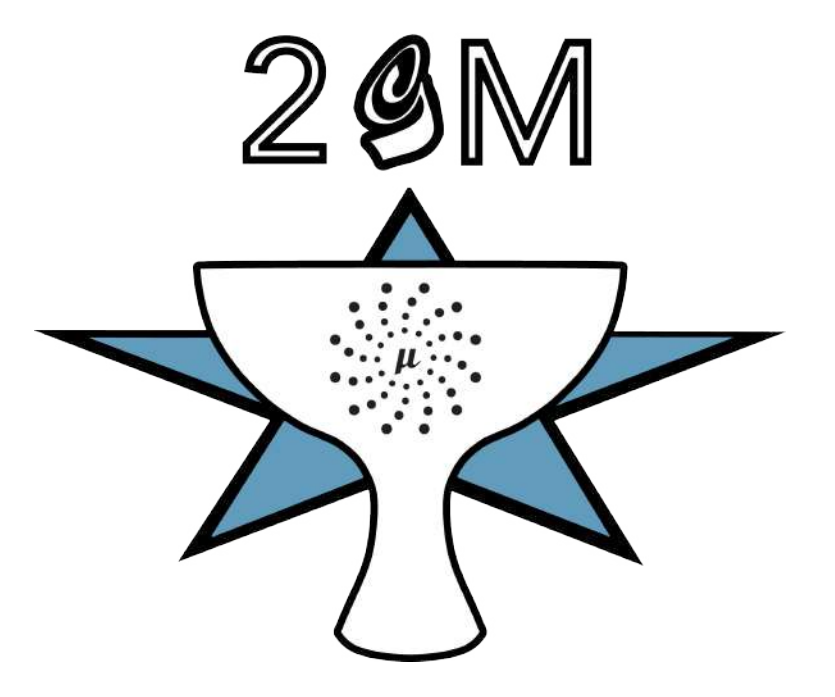

# **THANK YOU! LET'S STAY** CONNECTED

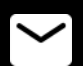

2GM@objectcomputing.com

@micronautfw

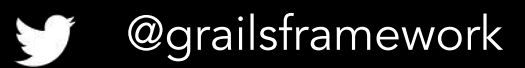

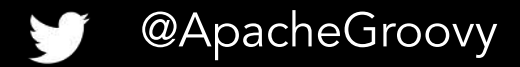

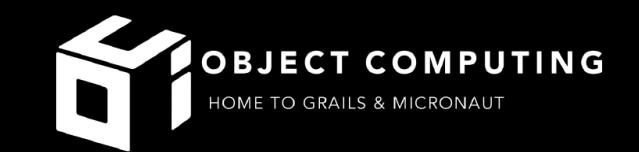

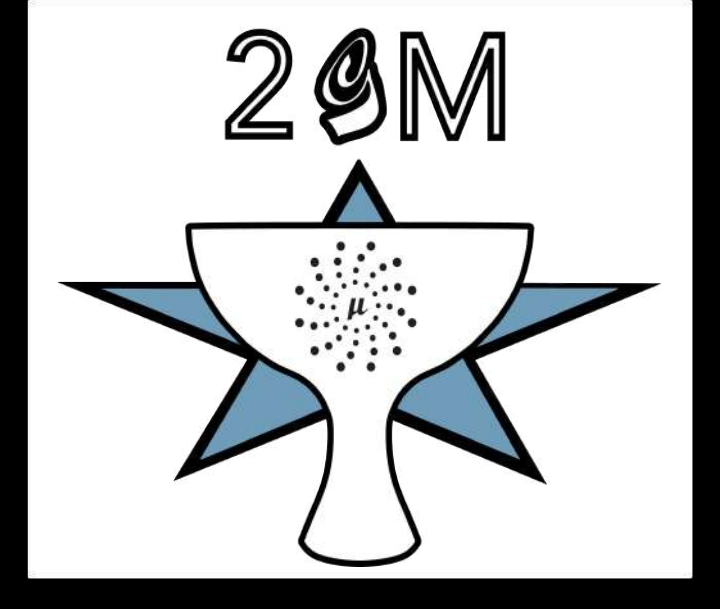